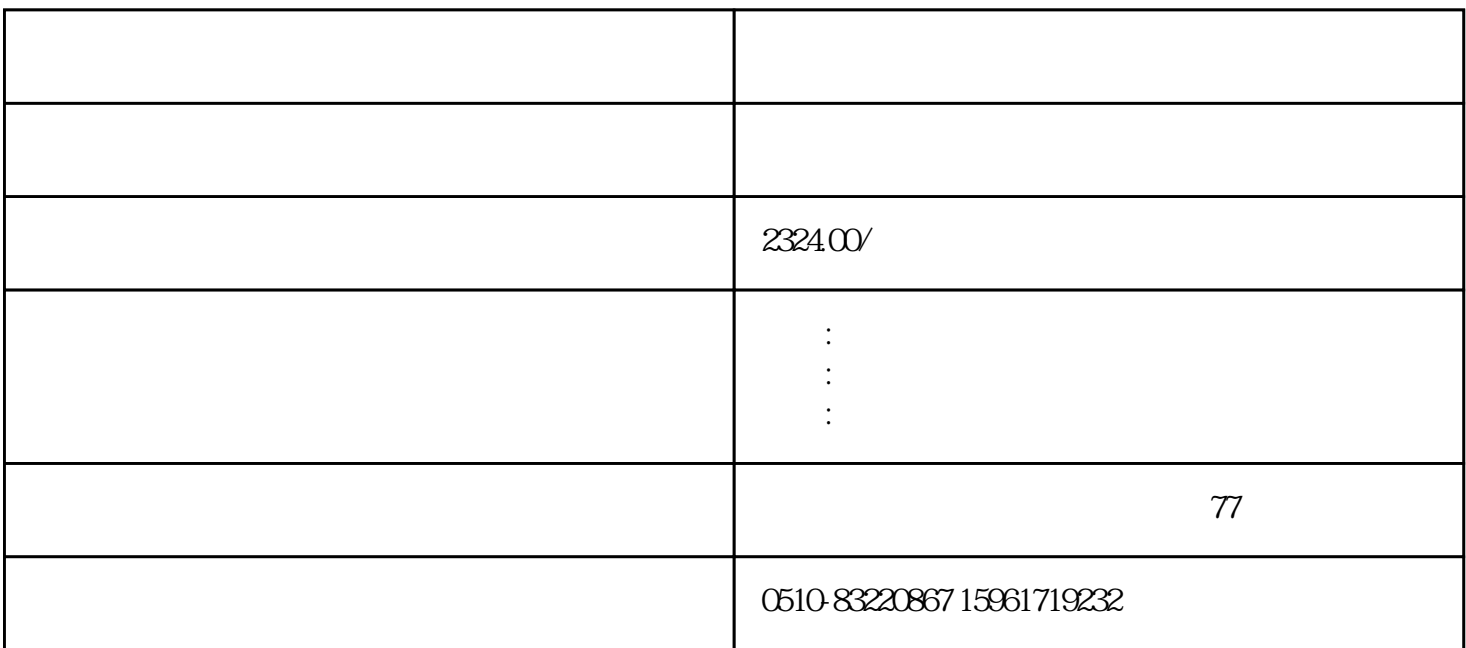

- FR-F740-15K-CHT、FR-E740-0.4K-CHT
- FR-E740-0.75K-CHT、FR-E740-1.5K-CHT
- FR-E740-2.2K-CHT、FR-E740-3.7K-CHT
- FR-E740-5.5K-CHT、FR-E740-7.5K-CHT
- FR-E740-11K-CHT、FR-E740-15K-CHT
- FR-F740-18.5K-CHT、FR-F740-22K-CHT
- FR-F740-30K-CHT、FR-F740-37K-CHT
- FR-A740-0.75K-CHT、FR-A740-1.5K-CHT
- FR-A740-2.2K-CHT、FR-A740-3.7K-CHT
- FR-A740-5.5K-CHT、FR-A740-7.5K-CHT
- FR-A740-11K-CHT、FR-A740-15K-CHT
- FR-D740-0.4K-CHT、FR-D740-0.75K-CHT
- FR-D740-1.5K-CHT、FR-D740-2.2K-CHT
- FR-D740-3.7K-CHT、FR-D740-5.5K-CHT
- FR-D740-7.5K-CHT、FR-A740-18.5K-CHT
- FR-A740-22K-CHT
- FR-A740-30K-CHT
- FR-A740-37K-CHT
- FR-A740-45K-CHT
- FR-A740-55K-CHT
- FR-A740-75K-CHT
- FR-A740-90K-CHT
- FR-F740-45K-CHT
- FR-F740-55K-CHT
- FR-F740-S75K-CHT
- 14 PG
- DZB200P
	- :0.55~630KW。

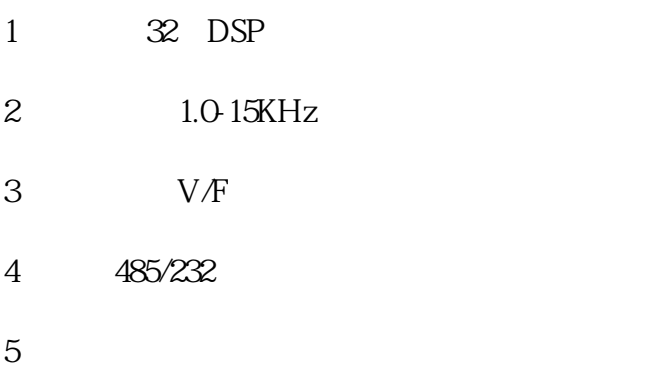

SVPWM

- $6\,$
- $7$
- 8、内置计数器功能。

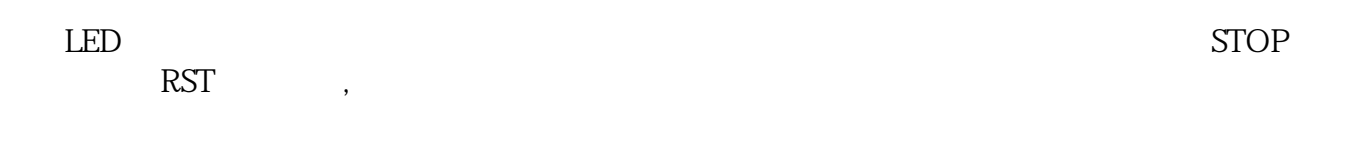

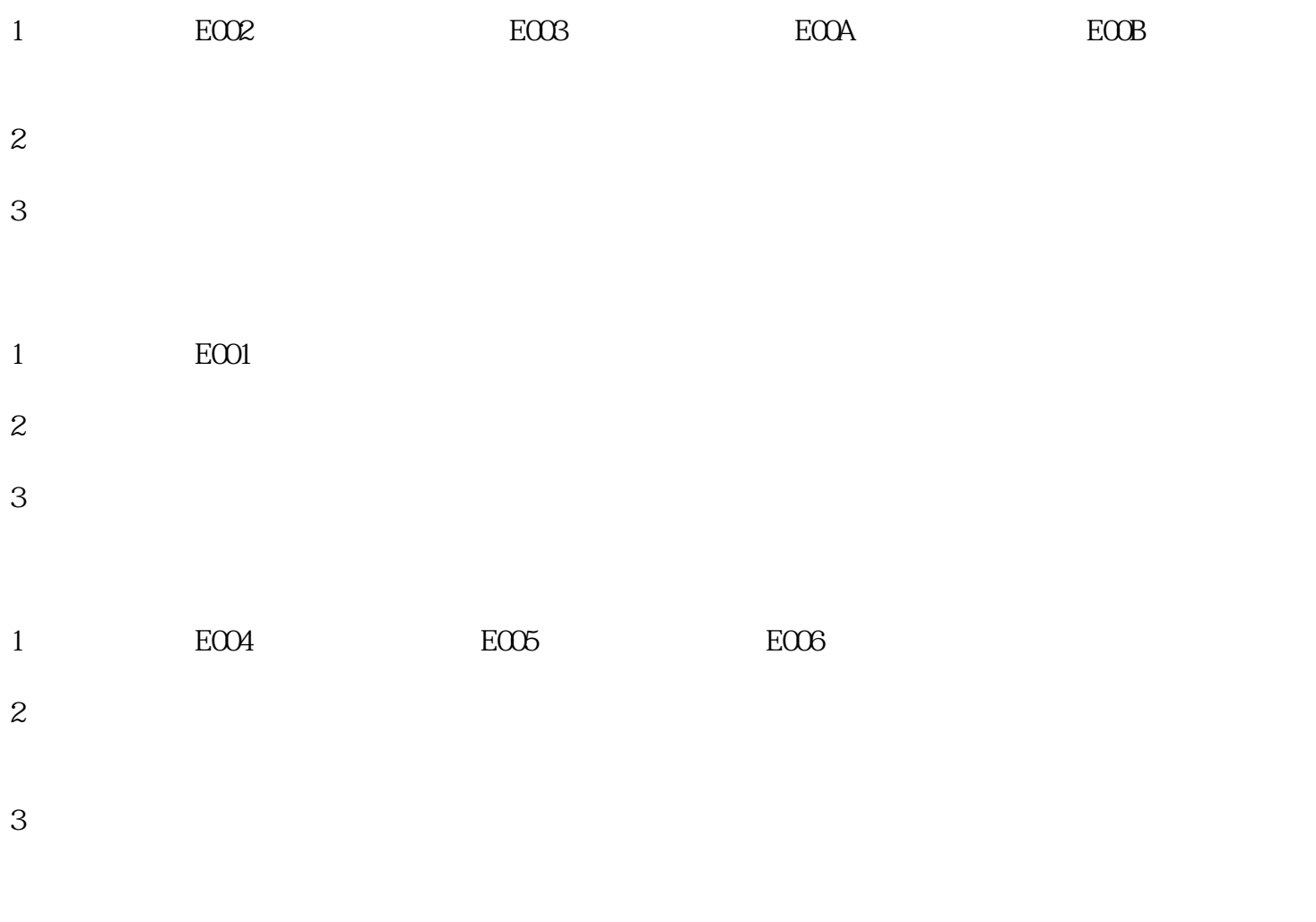

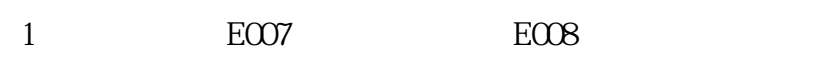

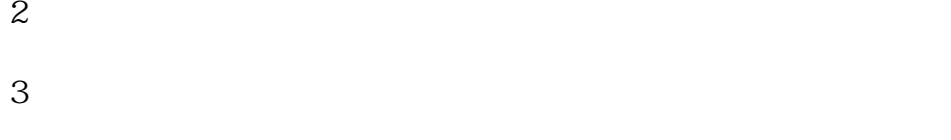

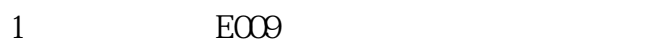

 $2<sub>0</sub>$ 

 $3\,$ 

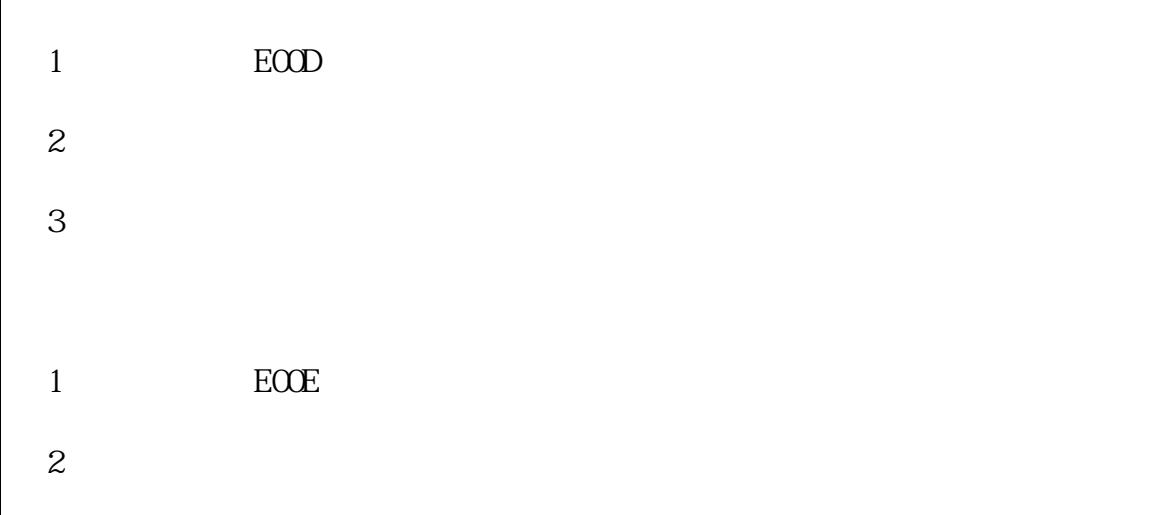

 $3<sub>2</sub>$ 

- 
- $1$  EOOF  $2<sub>0</sub>$
- 3、解决方案: " STOP"
	- " SAVE" "PRG"